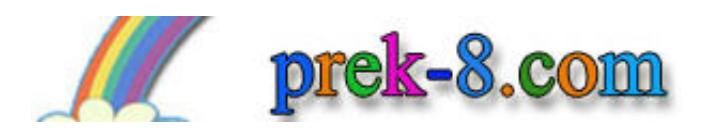

## Color the pictures grey.

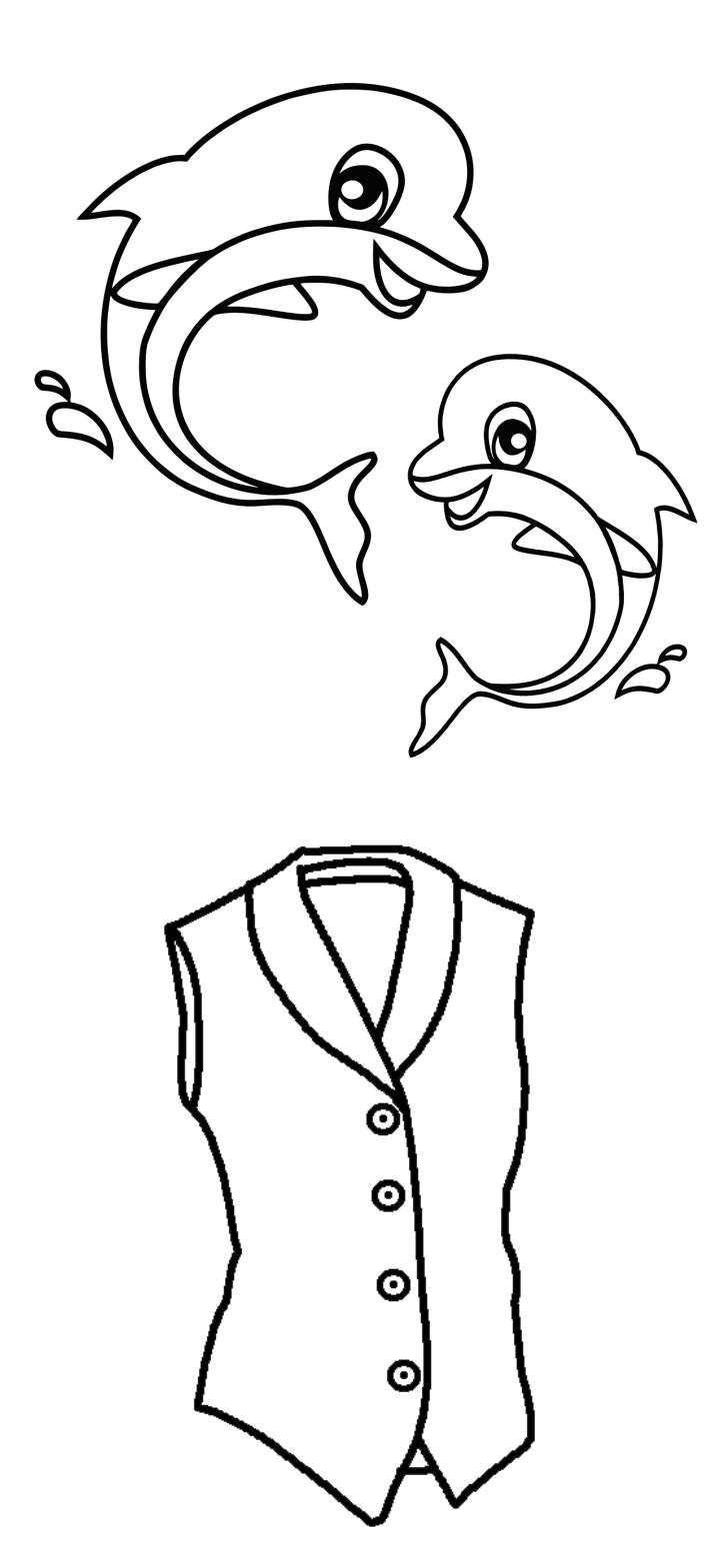